### The BerraQuotes App Case Study: Test Driver Implementation

### Douglas C. Schmidt <u>d.schmidt@vanderbilt.edu</u> www.dre.vanderbilt.edu/~schmidt

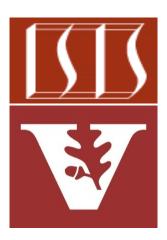

**Professor of Computer Science** 

Institute for Software Integrated Systems

Vanderbilt University Nashville, Tennessee, USA

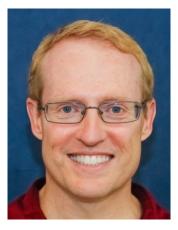

#### Learning Objectives in this Part of the Lesson

• Understand the implementation of a test driver program that runs the Berra QuotesClient class to invoke various methods on the BerraQuoteController

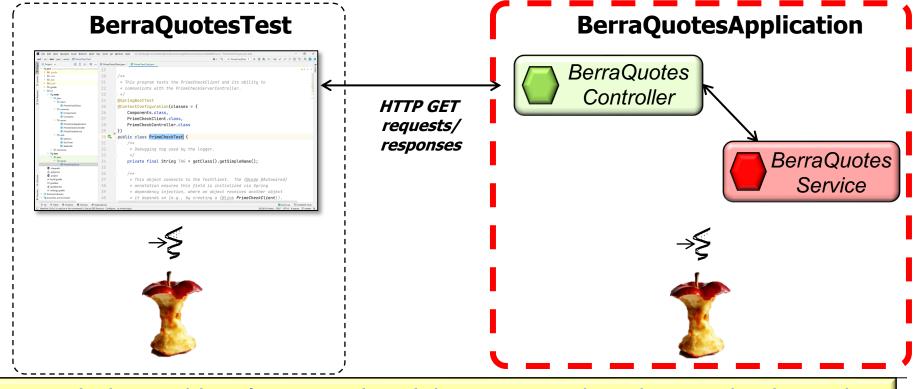

See github.com/douglascraigschmidt/LiveLessons/tree/master/WebMVC/ex2

## Implementing the BerraQuotesTest Driver

#### Implementing the BerraQuotesTest Driver

| ex2 – BerraQuotesTest.java [ex2.test]                                                        |                  |                                                                       |              |
|----------------------------------------------------------------------------------------------|------------------|-----------------------------------------------------------------------|--------------|
| ex2 $ angle$ src $ angle$ test $ angle$ java $ angle$ berraquotes $ angle$ © BerraQuotesTest |                  | L → 🔨 🖉 BerraQuotesTest ▼ 🕨 🔅 🗞 ▼ 🔳 Git: 🖌 ✓ ۸ 🕚 5 🔍                  | 0 🕨          |
| to Project ▼ ⊕ Ξ 🛧 🗘 Ф —                                                                     | C BerraQuotesC   | tontroller.java X 📀 BerraQuotesClient.java X 🔄 BerraQuotesTest.java X |              |
| ex∠ ~/Dropbox/Documents/opp/Pearsor                                                          | 24               | _@SpringBootConfiguration 🔒 2 🗛                                       | ) Vatabase   |
| > idea                                                                                       | 25 🥏             | <pre>@SpringBootTest(classes = BerraQuotesApplication.class,</pre>    | base         |
| tie > ■ .run<br>> ■ admin                                                                    | 26               | webEnvinonment - SpringBootTest WebEnvinonment DEETNED                | חחו          |
| S > ■ admin                                                                                  |                  | <pre>@SpringBootTest(classes = BerraQuotesApplication.class,</pre>    | F C:         |
| > gradle                                                                                     | 27 🔍 😘           | <pre>public class BerraQuotesTest {</pre>                             | e            |
| st v src                                                                                     | 28               | - /**                                                                 | - n <u>f</u> |
| star → m src<br>→ main<br>every → main<br>java<br>→ porrequetes                              | 29               | * This auto-wired field connects the {@link BerraQuotesTest} to th    | e            |
| ben aquotes                                                                                  | 30               | * {@link BerraQuotesClient}.                                          | e            |
| G BerraQuotesApplication     G BerraQuotesController                                         | 31               | - */                                                                  | Ĭ            |
| GerraQuotesService                                                                           |                  |                                                                       |              |
|                                                                                              | 32               | @Autowired                                                            |              |
| Constants<br>R Quote                                                                         | 33 🔁             | <pre>private BerraQuotesClient testClient;</pre>                      |              |
| > Eresources                                                                                 | 34               |                                                                       |              |
| test                                                                                         | 35               | /**                                                                   |              |
| → berraquotes                                                                                |                  | Y '                                                                   |              |
| Client                                                                                       | 36               | * Number of quotes to request.                                        |              |
| C BerraQuotesClient                                                                          | 37               | */                                                                    |              |
| ✓ ■ utils                                                                                    | 38               | /FieldCanBeLocal/                                                     |              |
| © RandomUtils                                                                                | 39               | private final int sNUMBER_OF_QUOTES_REQUESTED = 5;                    |              |
|                                                                                              |                  |                                                                       |              |
| > style                                                                                      | 40               |                                                                       |              |
| e classpath                                                                                  | 41               | /**                                                                   |              |
| e classpath<br>d .gitignore<br>g .gitlab-ci.yml                                              | 42               | * Run all the tests.                                                  |              |
|                                                                                              | 13               |                                                                       |              |
| P Git ► Run                                                                                  | erminal 🛛 🖧 Endp | points 🔕 Services 🚳 Profiler 🔨 Build 📚 Dependencies                   |              |

See github.com/douglascraigschmidt/LiveLessons/tree/master/WebMVC/ex2

# End of the BerraQuotes App Case Study: Test Driver